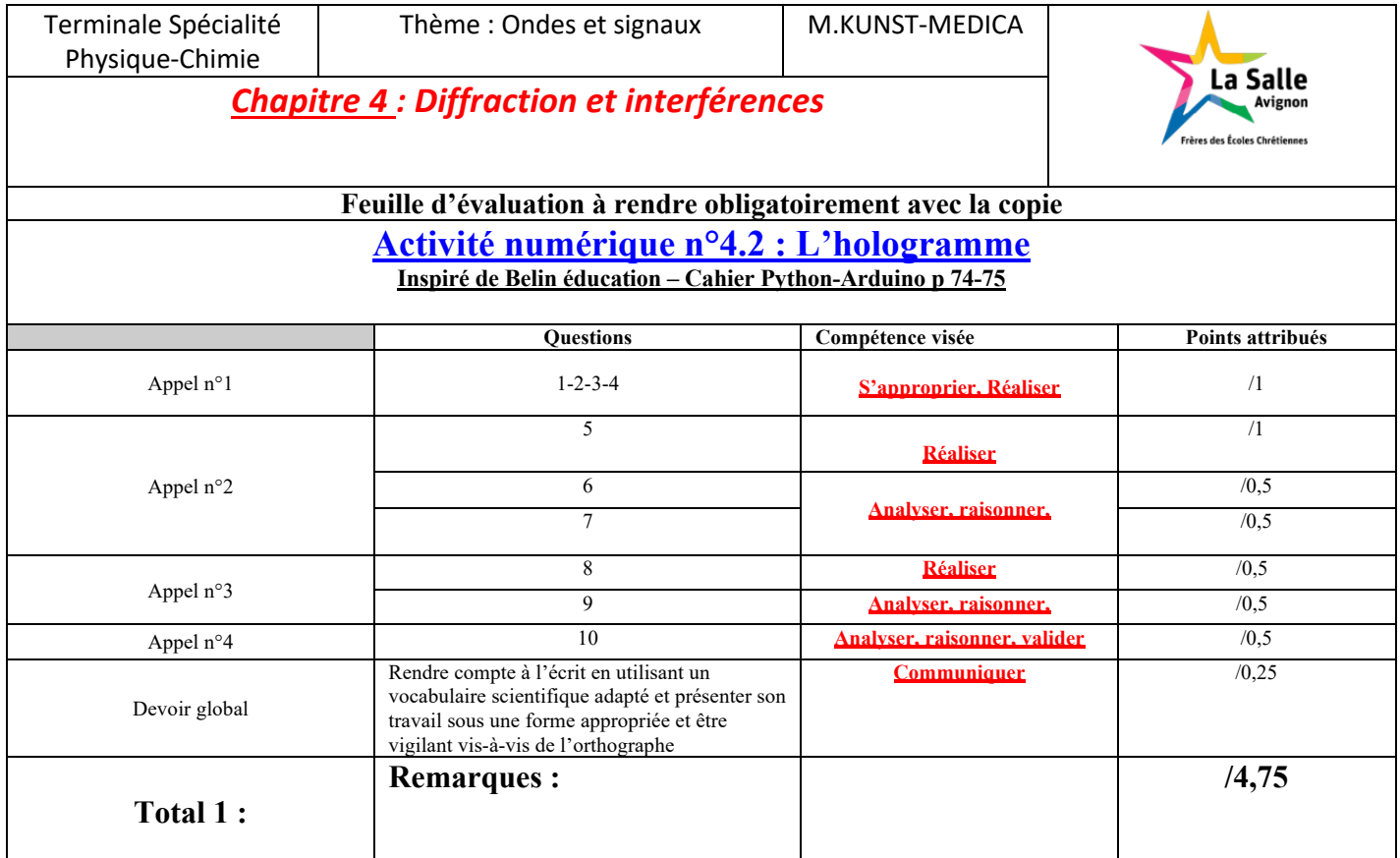

#### **Notation individuelle :**

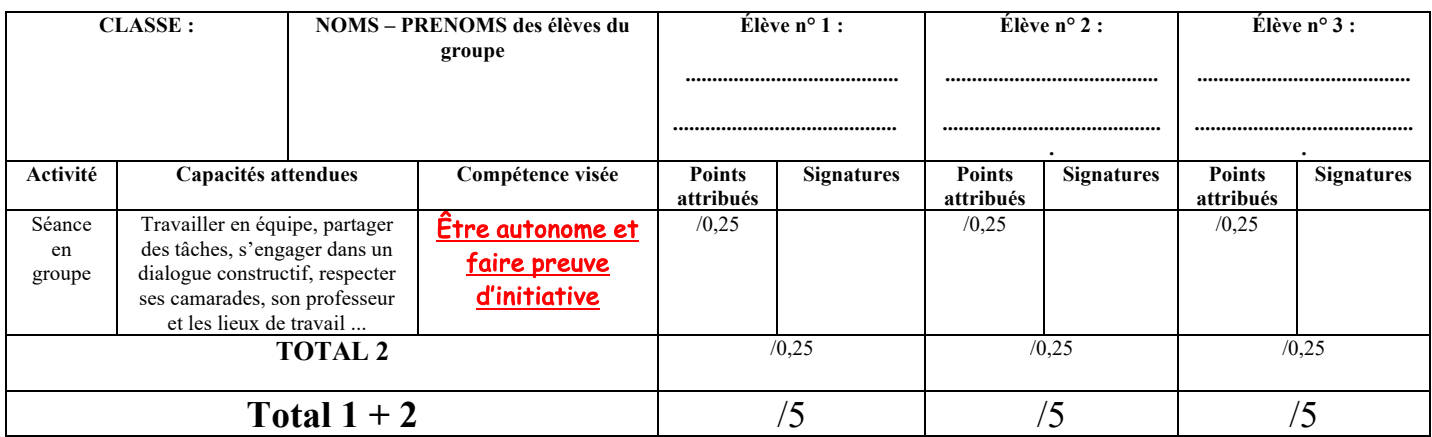

**Capacité numérique exigible :** Représenter, à l'aide d'un langage de programmation, la somme de deux signaux sinusoïdaux périodiques synchrones en faisant varier la phase à l'origine de l'un des deux.

Annexes :

- Savoir rentrer des valeurs numériques dans un programme Python p10
- Utiliser un programme Python pour tracer un graphique- p30
- Savoir rentrer une formule dans un programme Python- p10
- Reconnaître les instructions de base : plt, plot() p10

Le principe de l'holographie a été mis en évidence par Dennis Gabor, un physicien hongrois, qui a obtenu le prix Nobel pour ses travaux en 1971. Les premiers hologrammes ont été réalisés en 1963 à l'université du Michigan suite à l'invention du laser.

Pour obtenir un hologramme, on superpose le rayon lumineux d'un laser et les ondes lumineuses réfléchies par l'objet à holographier éclairé par ce même laser. Les différents rayons lumineux obtenus permettent d'imprimer sur une plaque photographique l'image de l'objet en relief.

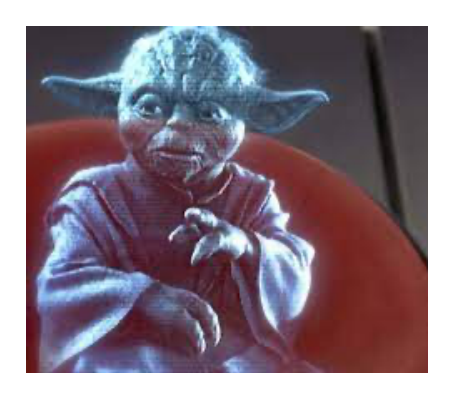

Que la force soit avec vous !

# **Document 1 : Principe de superposition de deux ondes lumineuses**

# **Support holographique**

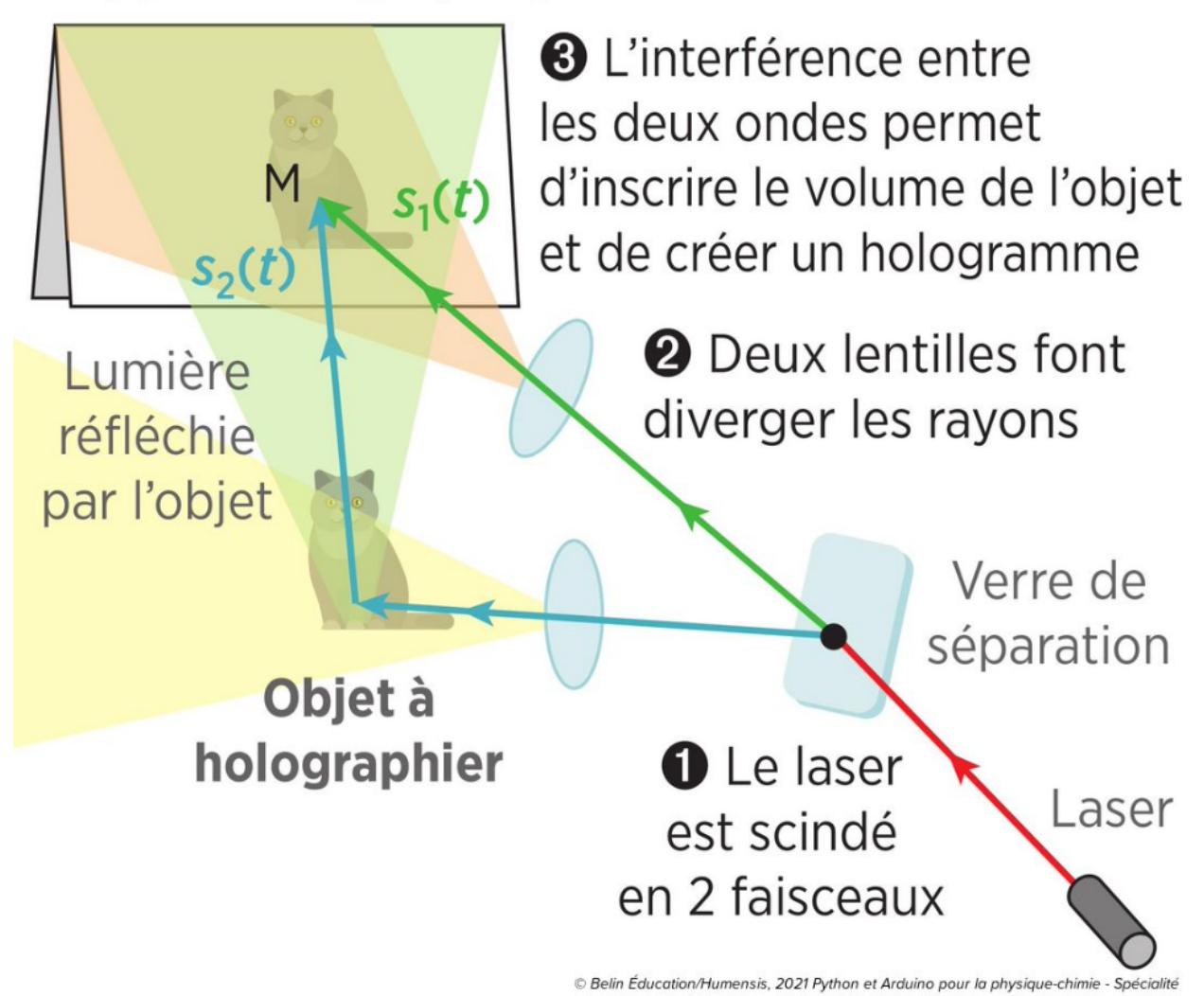

Pour imprimer l'image d'un objet sur une plaque photographique, on utilise la source lumineuse d'un laser. On note s<sub>1</sub>(t) l'expression du signal lumineux envoyé par le laser, obtenu au point M, qui s'écrit :

$$
s_1(t)=A_1 \text{cos}\left(\tfrac{2\pi}{T} t\right)
$$

On utilise un verre de séparation pour envoyer une partie de ce rayon lumineux sur l'objet à holographier. Des lentilles sont utilisées pour faire diverger les rayons et ainsi éclairer tout l'objet.

Plusieurs rayons lumineux sont issus de la réflexion sur l'objet, on en considère ici un en particulier, s<sub>2</sub>(t). L'expression de ce signal lumineux réfléchi doit tenir compte du retard pris par cette onde (en parcourant un chemin plus long) par rapport à l'onde envoyée directement par le laser. Ce retard est modélisé par une phase à l'origine notée  $\Phi$ . L'expression de ce signal lumineux réfléchi sur l'objet, obtenu au point M, s'écrit ainsi :

$$
s_2(t) = A_2 \text{cos}\left(\tfrac{2\pi}{T} t + \Phi\right)
$$

Chaque signal lumineux réfléchi aura une phase à l'origine différente. On note S(t) le signal lumineux obtenu au point M, somme de  $s_1(t)$  et  $s_2(t)$ :

$$
S(t)=s_1(t)+s_2(t)\\
$$

### Document 2 : Impression sur plaque photographique

L'impression sur une plaque photographique repose sur l'utilisation de produits chimiques sensibles à la lumière, comme les sels d'argent. Ils sont dispersés dans une gélatine pour former un mélange, qui, lorsqu'il est exposé à la lumière, devient plus ou moins opaque. Le résultat est alors une image.

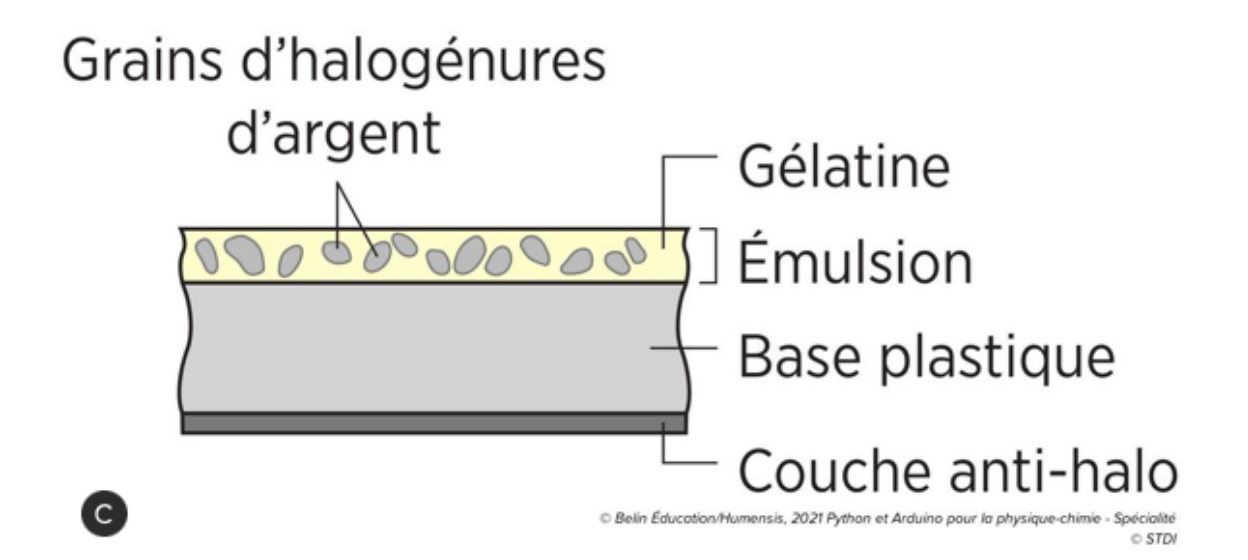

### **Document 3 : Conditions d'interférences**

Le phénomène d'interférences correspond à la superposition des signaux de deux ondes de même nature et de même fréquence.

On étudie ici le phénomène d'interférences de deux ondes sinusoïdales périodiques  $s_1(t)$  et  $s_2(t)$ .

En un point M, on parle d'interférences constructives quand les deux ondes arrivent en phase et d'interférences destructives quand les deux ondes arrivent en opposition de phase.

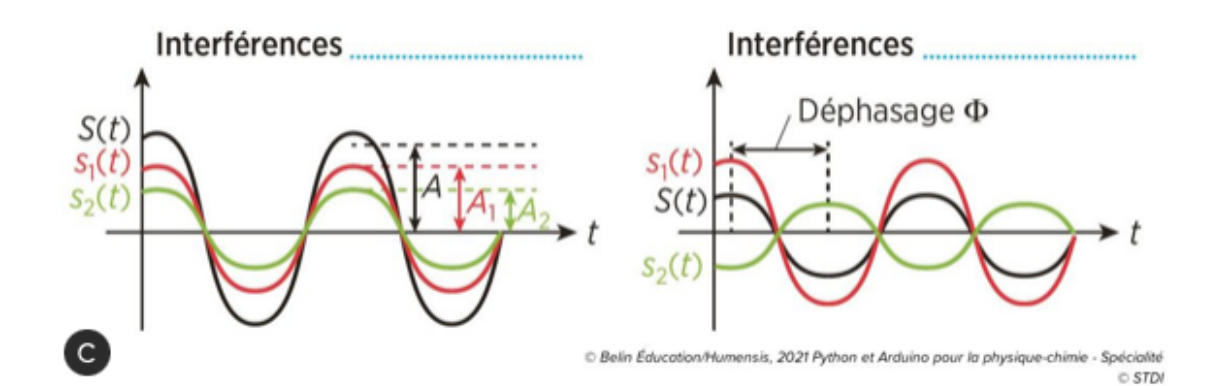

### **Document 4 : Programme-type / Superposition d'ondes**

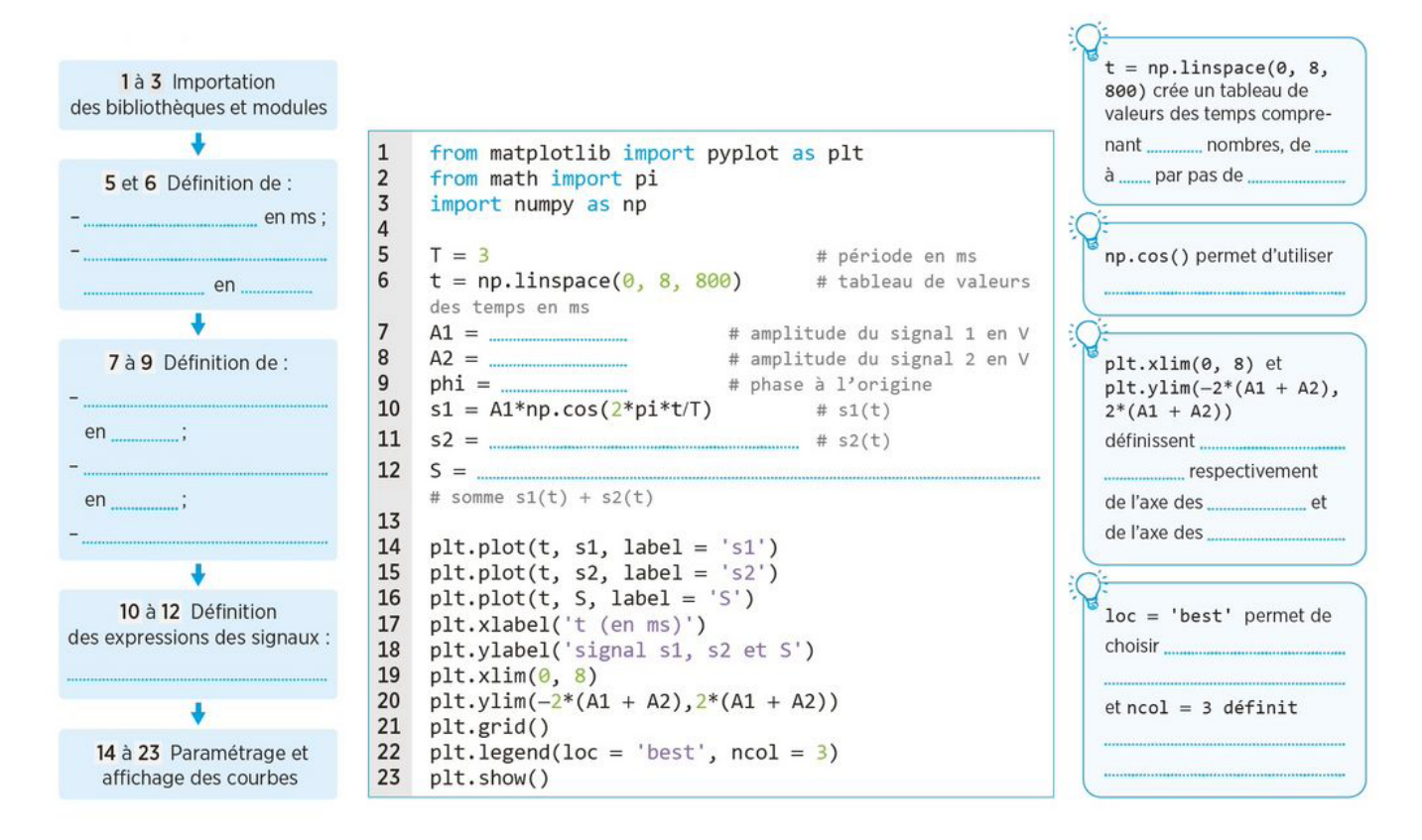

© Belin Éducation/Humensis, 2021 Python et Arduino pour la physique-chimie - Spécialité © STDI

#### **Questions:**

#### **Partie 1: Programme PYTHON**

- 1. Télécharger et ouvrir avec EduPython le fichier mis à disposition par le professeur sur Pronote
- 2. Compléter sur le livre les étapes du programme avec le professeur.
- 3. **Compléter** dans le programme Python les lignes 7, 8 et 9 en choisissant une amplitude  $A_1=1V$ , une amplitude  $A_2 = 3V$  et une phase à l'origine  $\Phi = 0$ .
- 4. Compléter dans le programme Python les lignes 11 et 12 pour l'expression des signaux s<sub>2</sub>(t) et  $S(t)$ .

# Appel n°1 du professeur pour validation

#### Partie 2 : On étudie l'influence de la valeur de la phase à l'origine  $\Phi$

- 5. Exécuter le programme mis à disposition et complété en essayant les valeurs  $\Phi = 0$ ,  $\Phi = \pi$ ,  $\Phi =$  $\pi/4$ ,  $\Phi = \pi/2$ ,  $\Phi = 3\pi/4$ ,  $\Phi = 2\pi$ .
- 6. Déterminer pour quelles valeurs de  $\Phi$  les signaux  $s_1(t)$  et  $s_2(t)$  sont en phase.

7. En déduire la condition sur la phase à l'origine pour que les interférences soient constructives.

### Appel n°2 du professeur pour validation

#### Partie 3 : On étudie l'influence des amplitudes A<sub>1</sub> et A<sub>2</sub>

- 8. Exécuter le programme mis à disposition et complété en faisant varier les valeurs de  $A_1$  et  $A_2$ des signaux  $s_1(t)$  et  $s_2(t)$  pour chacune des valeurs de phase à l'origine :  $\Phi = 0$  et  $\Phi = \pi/2$ .
- 9. Indiquer l'influence des amplitudes  $A_1$  et  $A_2$  sur la somme S(t) des deux signaux.

# Appel n°3 du professeur pour validation

![](_page_5_Picture_42.jpeg)

# Appel n°4 du professeur pour validation